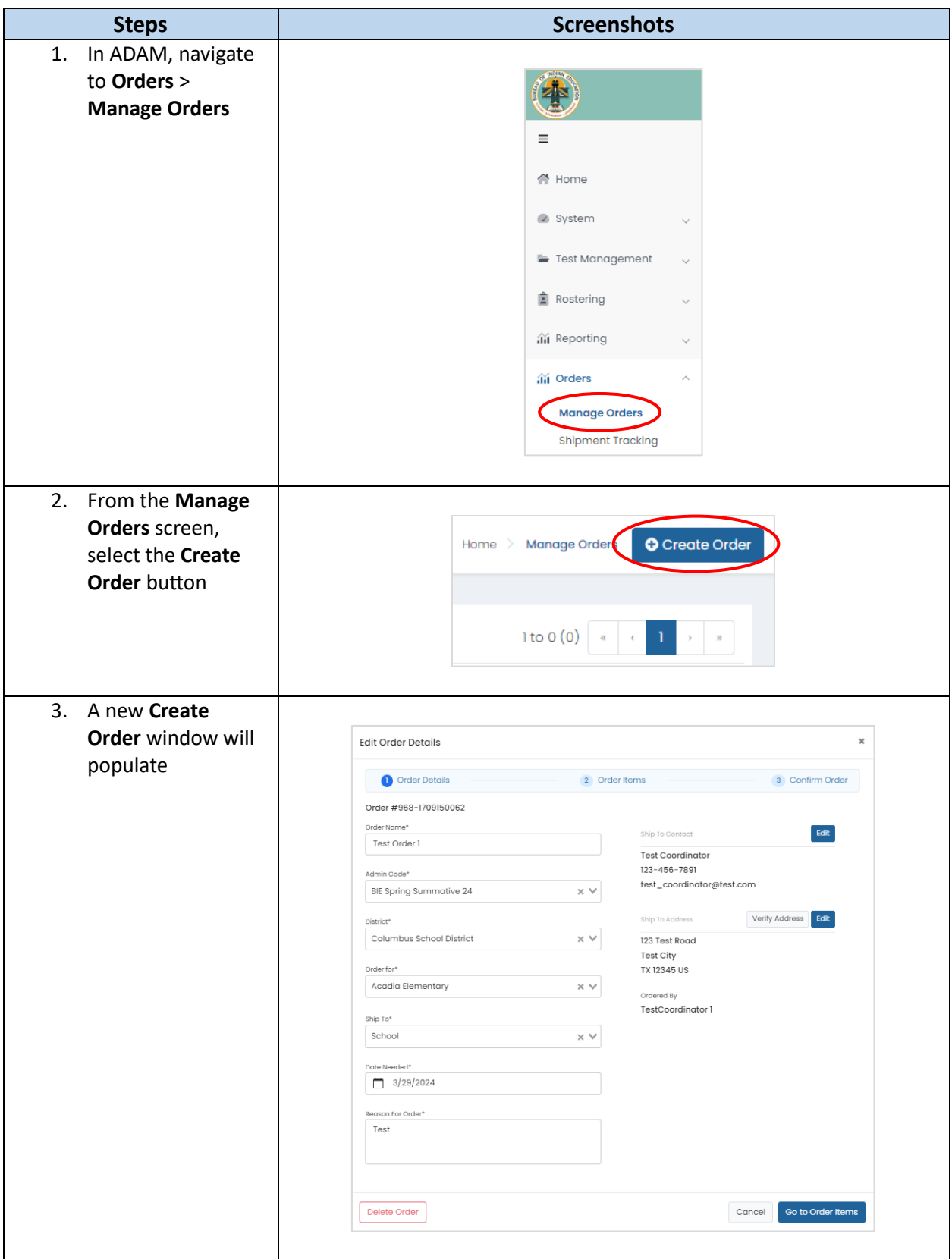

## **Placing Additional Orders in ADAM**

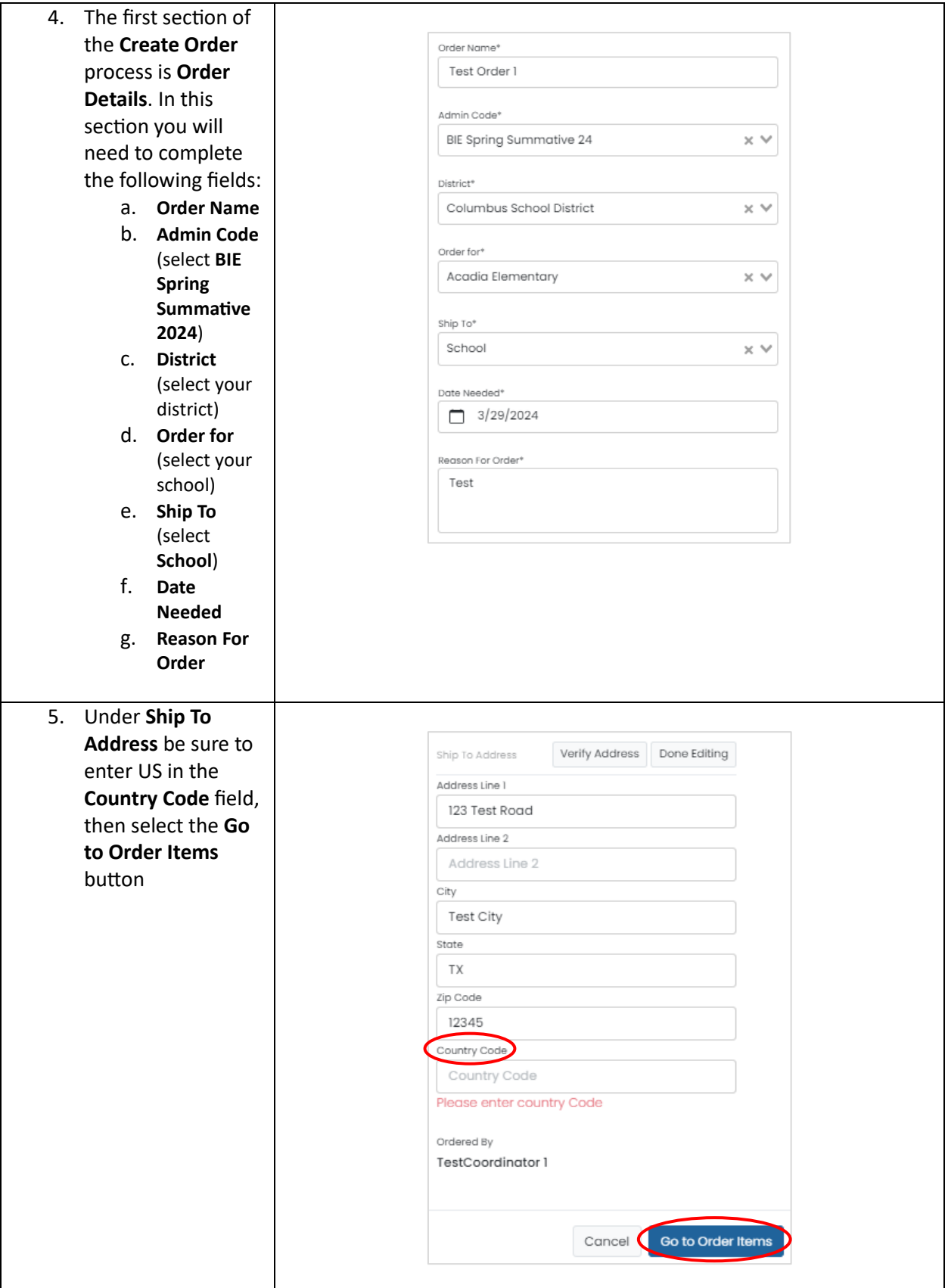

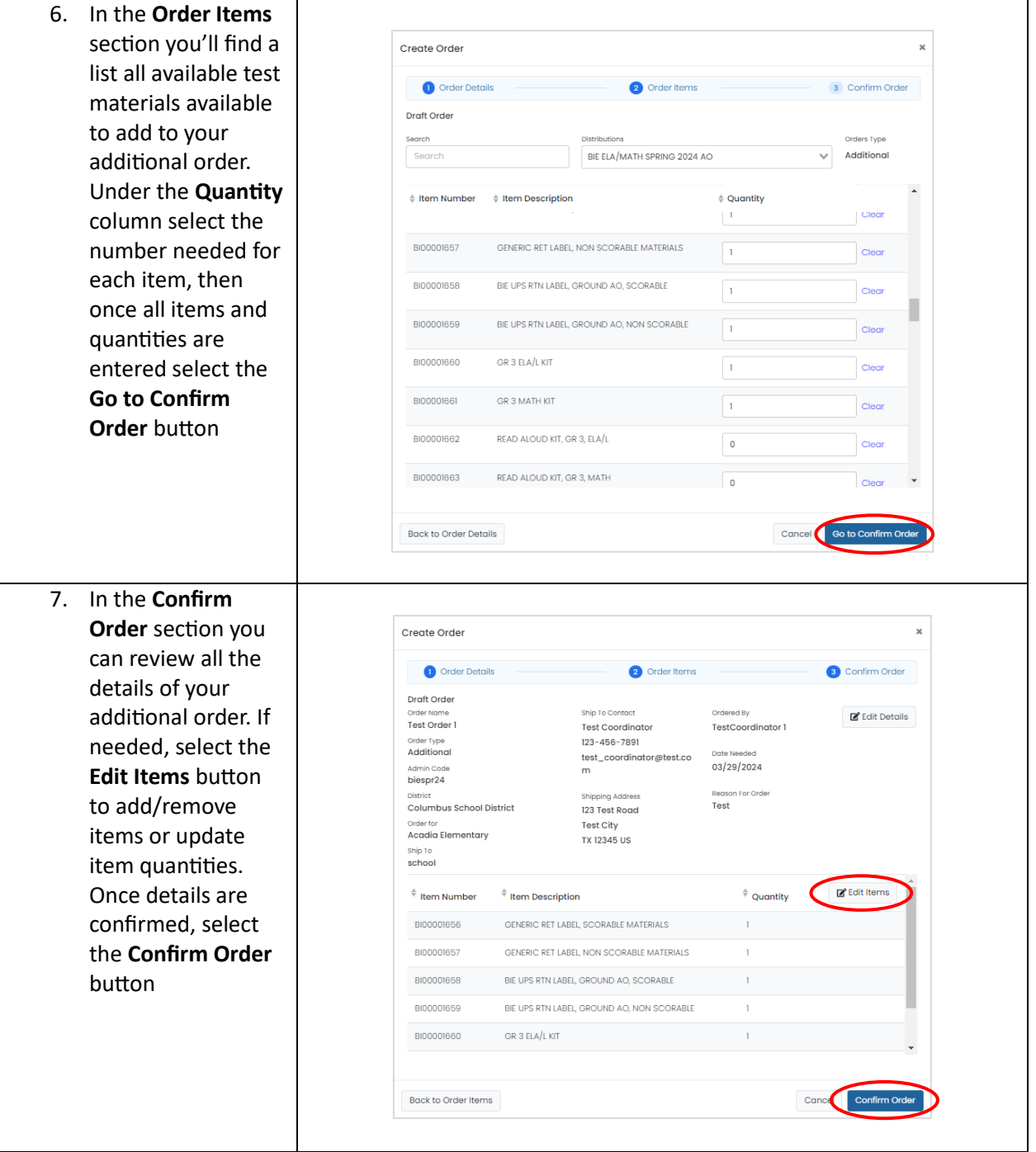

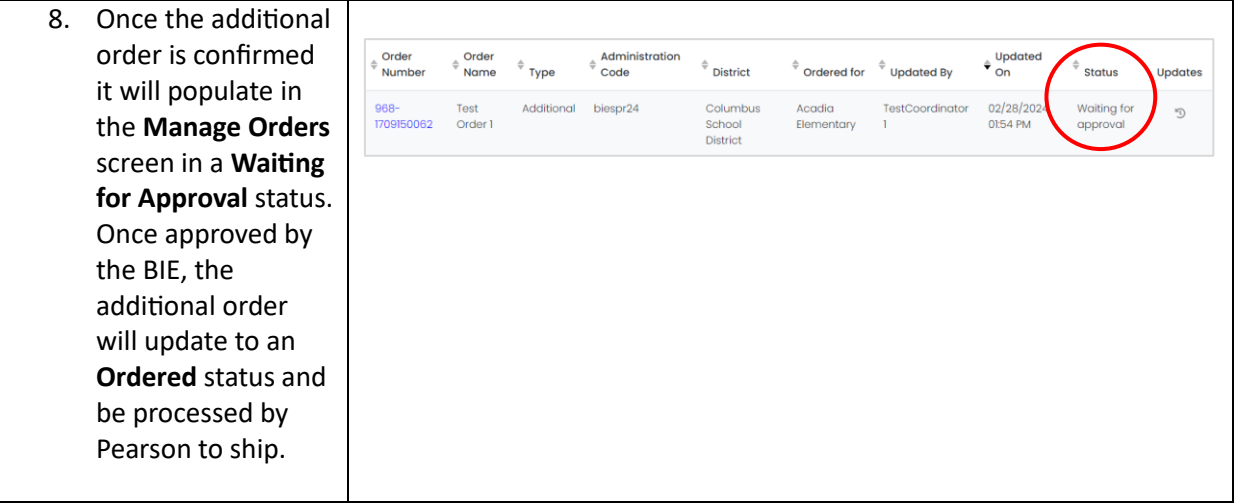